## **Virtual Clusters & Resource Management**

- What is a physical cluster?
- What is a virtual cluster?
- live migration of VMs, memory and file migrations, and dynamic deployment of virtual clusters.

## **Virtual Cluster**

- As with traditional physical servers, virtual machines (**VMs**) can also be **clustered**. A **VM cluster** starts with two or more physical servers;
- we'll call them Server A and Server B.
- In simple deployments if Server A fails, its workloads restart on Server B

## **Virtual Cluster features**

- **HA:** virtual machines can be restarted on another hosts if the host where the virtual machine running fails.
- **DRS** (Distributed Resource Scheduler): virtual machines can be load balanced so that none of the hosts is too overloaded or too much empty in the cluster.
- **Live migration:** of virtual machines from one host to other.

## **Virtual Clusters & Resource Management**

- In a traditional VM initialization, the administrator **manually writes** configuration information/specify the configuration sources.
- With many VMs, an inefficient configuration always causes problems with overloading or underutilization.

## **Virtual Clusters & Resource Management**

- **Amazon's EC2** provides elastic computing power in a cloud. EC2 permits customers to create VMs and to manage user accounts over the time of their use (resizable capacity).
- **XenServer** and **VMware ESXi** Server support a bridging mode which allows all domains to appear on the network as individual hosts.
- With this mode VMs can communicate with one another freely through the virtual network interface card and configure the network automatically.

## **Virtual Clusters**

- Virtual clusters are built with VMs installed at distributed servers from one or more physical clusters.
- The VMs in a virtual cluster are **interconnected logically by a virtual network** across several physical networks

## **Virtual Clusters**

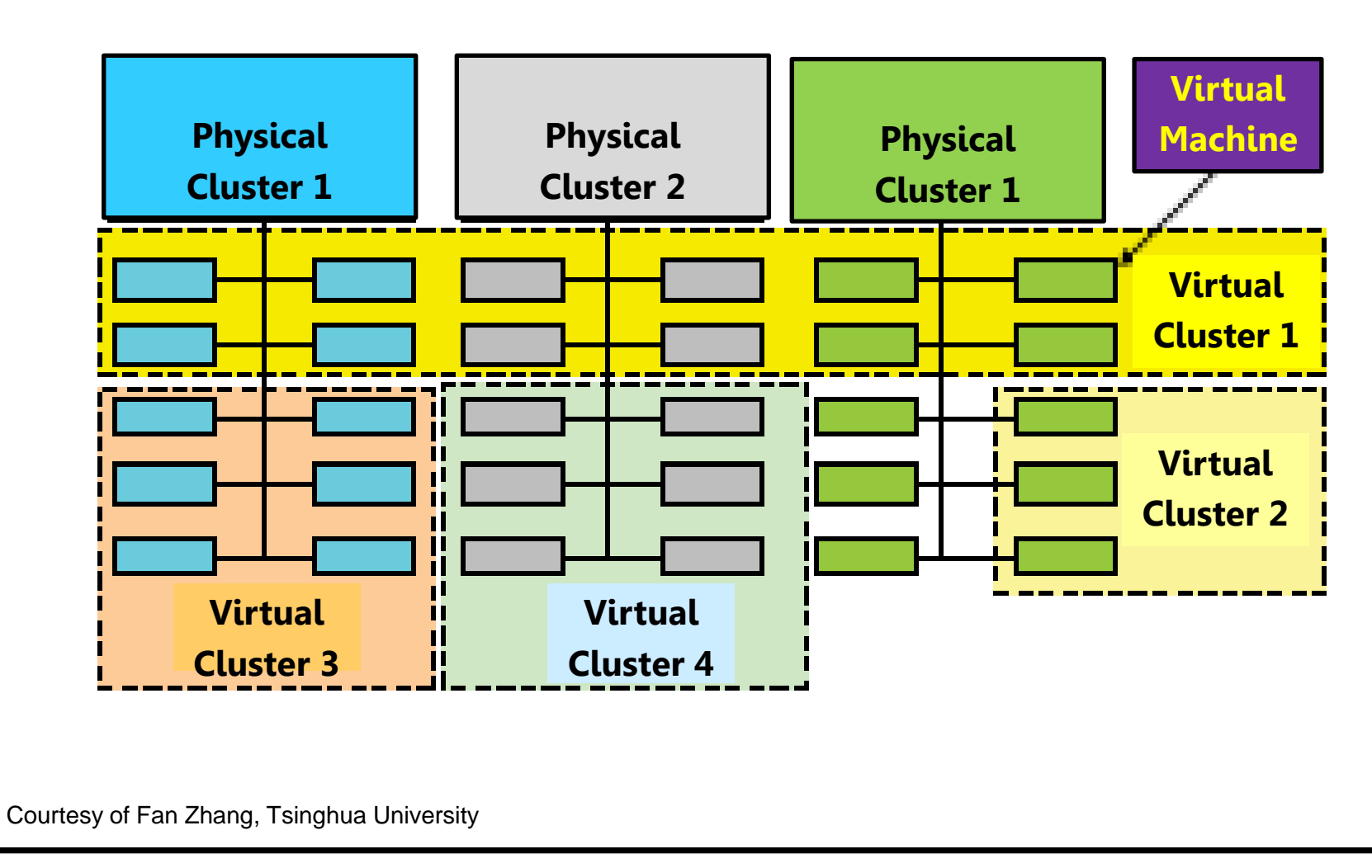

#### **Provisioning of VMs in Virtual Clusters**

• *The provisioning of VMs to a virtual cluster is done dynamically* to have some interesting properties:

#### **Provisioning of VMs in Virtual Clusters Conti…**

- 1. The virtual cluster nodes can be either physical or virtual machines. Multiple VMs running with different OSes can be deployed on the same physical node.
- 2. A VM runs with a guest OS, which is often different from the host OS.
- 3. The purpose of using VMs is to *consolidate* multiple functionalities on the same server. This will greatly *enhance server utilization and application flexibility*.

#### **Provisioning of VMs in Virtual Clusters Conti…**

- 4. VMs can be *colonized (replicated)* in multiple servers for the purpose of promoting distributed parallelism, fault tolerance, disaster recovery.
- 5. The size of a virtual cluster *can grow or shrink dynamically.*
- 6. The failure of any physical nodes may disable some VMs installed on the failing nodes. But the failure of VMs will not pull down the host system.

## **Virtual Clusters Management**

- It is necessary to effectively manage VMs running on virtual clusters and consequently build a high-performance virtualized computing environment
- This involves
	- virtual cluster deployment,
	- monitoring and management over large-scale clusters, resource scheduling, load balancing,
	- server consolidation, fault tolerance, and other techniques

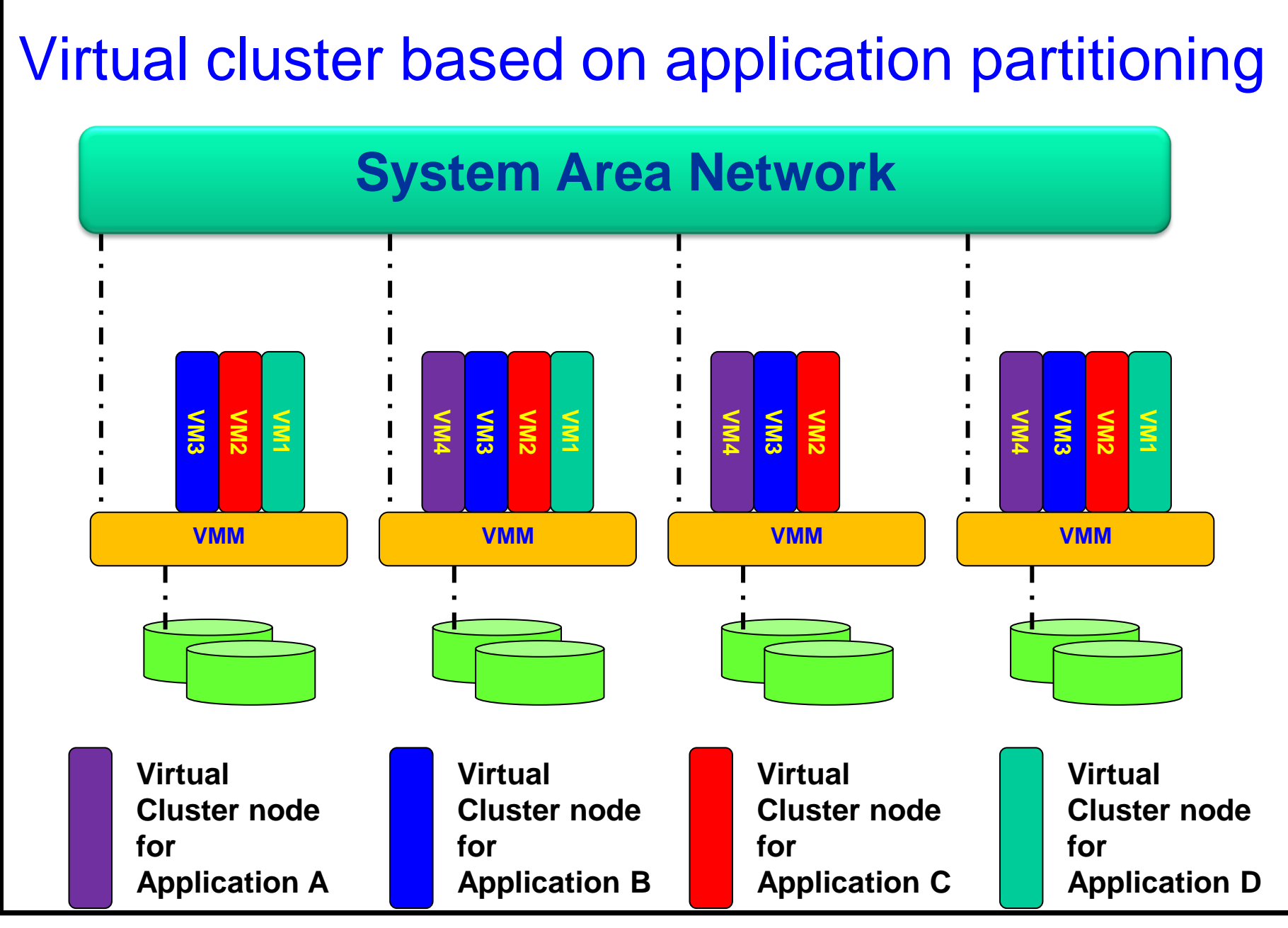

**CC- Virtualization: Rajeev Wankar 133**

#### **Virtual Clusters Management Conti…**

- Since large number of VM images might be present, the most important thing is to determine *how to store those images in the system efficiently*
- Apart from it there are common installations for most users or applications, such as OS or user-level programming libraries.
- These software packages can be preinstalled as templates (called template VMs).

## **Deployment**

- There are *four steps* to deploy a group of VMs onto a target cluster:
	- *preparing the disk image,*
	- *configuring the VMs,*
	- *choosing the destination nodes,* and
	- *executing the VM deployment command on every host.*

# **Deployment Conti…**

- Many systems use **templates** to simplify the disk image preparation process.
- A **template** is a disk image that includes a preinstalled operating system with or without certain application software.

# **Deployment Conti…**

- Users choose a proper template according to their requirements and make a duplicate of it as their own disk image.
- Templates could implement the *COW (Copy on Write) format*. A new COW backup file is very small and easy to create and transfer.
- Therefore, it definitely reduces disk space consumption.

# **Copy-on-write**

- An optimization strategy in which if multiple callers ask for resources which are initially indistinguishable, give them pointers to the same resource.
- This function can be maintained until a **caller tries to modify** its "copy" of the resource, at which point a true private copy is created to prevent the changes becoming visible to everyone else.

# **Copy-on-write**

- All of this happens transparently to the callers.
- The primary advantage is that if a caller never makes any modifications, no private copy need ever be created.
- All changes are recorded in a separate file preserving the original image. Several COW files can point to the same image to test several configurations simultaneously without jeopardizing the basic system.

## **Copy-on-write**

• Unlike the snapshot, the copy-on-write uses multiple files and allows to simultaneously run multiple instances of the basic machine.

# **Deployment Conti…**

- In addition, VM deployment time is much shorter than that of copying the whole raw image file.
- *VM is configured with a name, disk image, network setting, and allocated CPU and memory.*
- One needs to record each VM configuration into a file. However, this method is inefficient when managing a large group of VMs

# **Deployment Conti…**

- VMs with the same configurations could use *pre-edited profiles to simplify the process*. In this scenario, the system configures the VMs according to the chosen profile.
- Most configuration items use the same settings, while other items, such as UUID, VM name, and IP address, are assigned with automatically calculated values

- When a VM fails, its role could be replaced by another VM on a different node, as long as they both run with the same guest OS
- a VM must stop playing its role if its residing host node fails
- This problem can be mitigated with *VM live migration*
- The migration copies the *VM state file* from the storage area to the host machine.

- There are four ways to manage a virtual cluster First way is to use a *guest-based manager*, by which the cluster manager resides on a guest system. In this case, multiple VMs form a virtual cluster
	- Ex. openMosix is an open source Linux cluster running different guest systems on top of the Xen hypervisor

- There are four ways to manage a virtual cluster
	- Second way is we can build a *cluster manager on the host systems*. The host-based manager supervises the guest systems and can restart the guest system on another physical machine.
		- Ex. A good example is the VMware HA system that can restart a guest system after failure.

- There are four ways to manage a virtual cluster
	- Third way to manage a virtual cluster is to use an *independent cluster manager* on both the host and guest systems. This will make infrastructure management more complex,

- There are four ways to manage a virtual cluster
	- Finally can use *an integrated cluster Manager on the guest and host systems*. This means the manager must be designed to distinguish between virtualized resources and physical resources.
	- Various cluster management schemes can be greatly enhanced when VM life migration is enabled with minimal overhead.

- *Virtual clustering plays a key role in cloud computing.*
- VMs can be live-migrated from one physical machine to another; *in case of failure*
- When a VM runs a live service, it is necessary to make a trade-off to ensure that the migration occurs in a manner that minimizes all three metrics.

- The motivation is to design a live VM migration scheme with
	- negligible downtime,
	- the lowest network bandwidth consumption possible, and
	- a reasonable total migration time

- A VM can be in one of the following four states.
	- An *inactive state* is defined by the virtualization platform, under which the VM is not enabled.
	- An *active state* refers to a VM that has been instantiated at the virtualization platform to perform a real task.
	- A *paused state* corresponds to a VM that has been instantiated but disabled to process a task or paused in a waiting state.
	- A VM enters the *suspended state* if its *machine file and virtual resources* are stored back to the disk.

- Live Migration of a VM consists of the following six steps:
	- Steps 0 and 1: Start migration. This step makes preparations for the migration, including determining the migrating VM and the destination host.
		- Although users could manually make a VM migrate to an appointed host, in most circumstances, the migration is automatically started by strategies such as *load balancing and server consolidation*.

- Live Migration of a VM consists of the following six steps:
	- Steps 2: Transfer memory.
	- Since the whole execution state of the VM is stored in memory, sending the VM's memory to the destination node ensures continuity of the service provided by the VM.

- Live Migration of a VM consists of the following six steps:
	- Steps 2: Transfer memory.
	- All of the memory data is transferred in the first round, and then the *migration controller recopies the memory data which is changed in the last round*.
	- These steps keep iterating until the dirty portion of the memory is small enough to handle the final copy.

- Live Migration of a VM consists of the following six steps:
	- Step 3: Suspend the VM and copy the last portion of the data.
	- The migrating VM's execution is suspended when the last round's memory data is transferred. Other non-memory data such as CPU and network states should be sent as well.

- Live Migration of a VM consists of the following six steps:
	- Step 3: Suspend the VM and copy the last portion of the data.
	- Here the VM is stopped and its applications will no longer run. This *"service unavailable"* time is called the *"downtime"* of migration, which should be as short as possible so that it can be negligible to users.

- Live Migration of a VM consists of the following six steps:
	- Steps 4 and 5: Commit and activate the new host.
	- After all the needed data is copied, on the destination host, the *VM reloads the states* and recovers the execution of programs in it, and the service provided by this VM continues.

- Live Migration of a VM consists of the following six steps:
	- Steps 4 and 5: Commit and activate the new host.
	- Then the network connection is redirected to the new VM and the *dependency to the source host is cleared*.
	- The whole migration process finishes by removing the original VM from the source host.

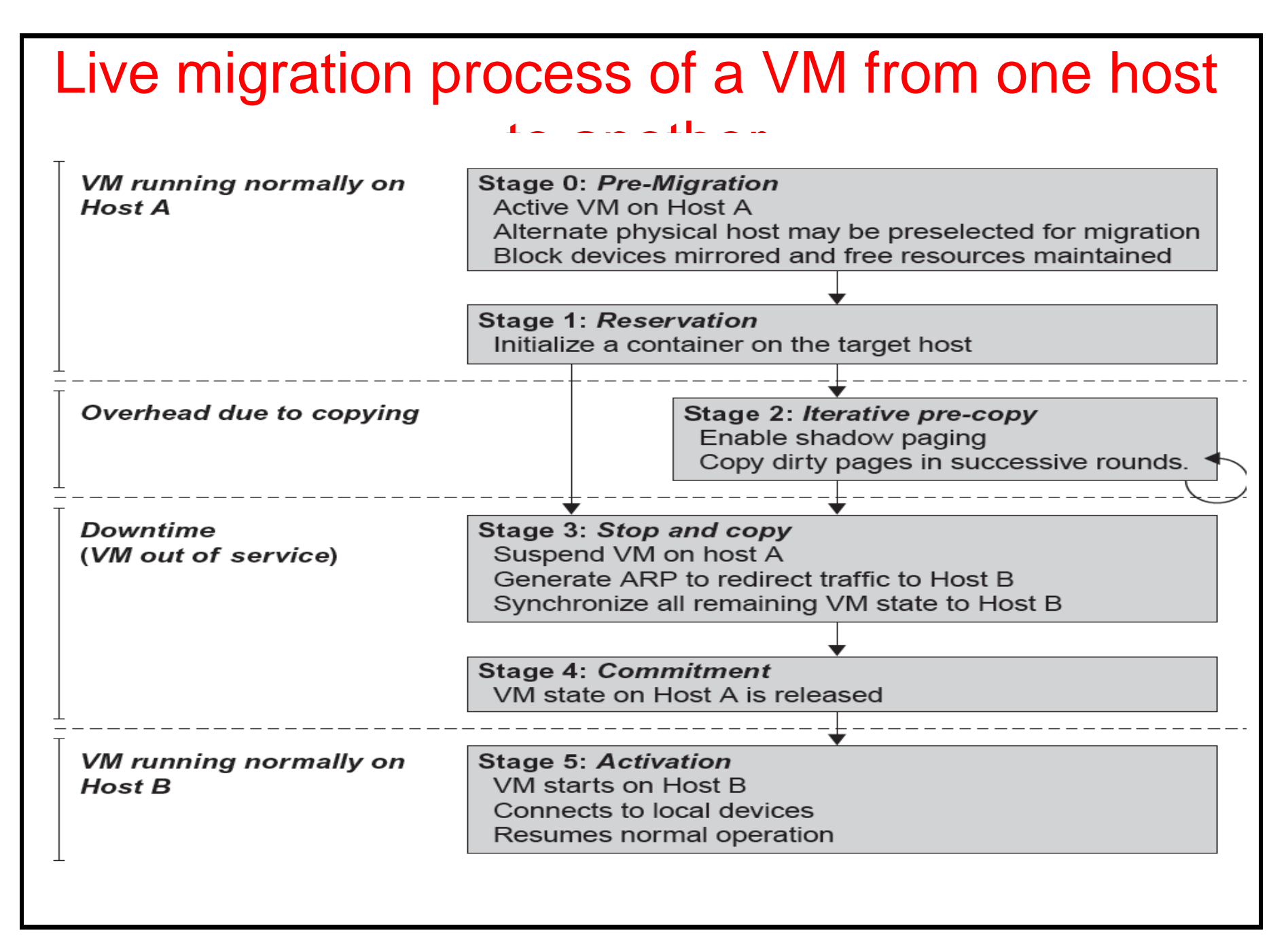

#### **GCC- Virtualization: Rajeev Wankar 160**